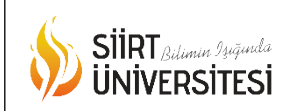

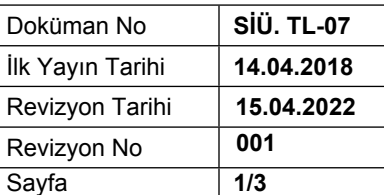

# **BİLGİSAYAR VE YAN DONANIMLARI KULLANMA TALİMATI**

Masaüstü ve dizüstü bilgisayar, yazıcı, tarayıcı ve kesintisiz güç kaynağının, bunları kullanan kişi veya kişilerden birine zimmet karşılığı teslim edilmelidir.

## BİLGİSAYAR DONANIM

Çalışan, kurum bilgisayarını ve ona ait donanımı dikkatli kullanmalı ve bunlarla ilgili bir problem tespit ettiğinde Bilgi İşlem Daire Başkanlığında bulunan ilgili birime haber vermelidir.

Bilgisayarın ya da monitörün yanına mıknatıs, cep telefonu ya da elektronik cihaz gibi büyük bir manyetik alan oluşturan aletler konulmamalıdır.

Bilgisayar, monitör ve yan donanımlarının mümkün olduğunca doğrudan güneş ışığına maruz bırakılmaması gerekmektedir.

Çalışan, kurum bilgisayar araç gereçlerini sadece iş amaçlı kullanacaklardır. Kurum bilgisayarları özel amaç ve eğlence için kullanılmayacaktır. Kullanıldığı takdirde sorumluluk kullanıcıya aittir.

Sadece kurum tarafından sağlanan bilgisayar teçhizatı veya Bilgi İşlem Daire Başkanlığının onayı doğrultusunda (yazıcı, tarayıcı, dijital kamera, USB kart okuyucuları, CD yazıcılar, taşınabilir sabit disk, flash disk/hafıza kalemi vs.) bilgisayara bağlanabilir. Bunlar haricinde bağlanan nesnelerden dolayı oluşacak sorunlardan kullanıcının kendisi sorumludur.

Bilgisayar ve yan donanımlarının sıvı maddelerle temas ettirilmemesi, sigara külü, toplu iğne, ataç ve zımba teli gibi yabancı maddelerin masaüstü ve dizüstü bilgisayarların klavyelerine ve özellikle de yazıcıların içine kaçırılmamasına dikkat edilmelidir.

Bilgisayarların, güç (power) düğmesinden değil, "bilgisayarı kapat" menüsünden kapatılması gerekmektedir.

Demirbaş olarak teslim edilen dizüstü bilgisayarların; emeklilik, istifa, kurum değiştirme gibi durumlarda tutanakla eksiksiz ve çalışır durumda iade edilmelidir.

Masaüstü bilgisayarların taşınması söz konusu olduğunda bilgisayarın kapatılması gerekmektedir. Kapandıktan 10-15 sn. sonra yer değişikliği yapılmalıdır.

Bilgisayar kasaları daha az toz tutması amacıyla yerden yüksekte kasa altlığı üzerine vb. konulmalıdır.

#### YAZILIM

Çalışanlar bilinmeyen internet kaynaklarından herhangi bir yazılım ya da dosya indirmemelidir.

Hazırlayan Öğretim Görevlisi

Sistem Onayı Dr. Öğr. Üyesi

Yürürlük Onayı Prof. DR M. Nurullah NERGİZ **Mustafa ÇELİK** Cemalettin ERDEMCİ

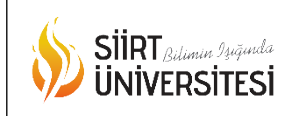

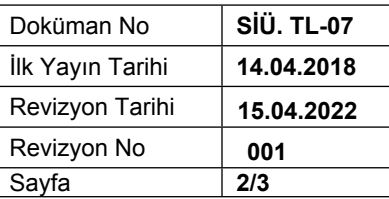

Yasa dışı (kopya ve lisanssız) yazılımların kurum bilgisayarı ya da kurum sorumluluğundaki tüm taşınabilir dizüstü bilgisayarlara yüklenmesi yasaktır.

İşletim sistemi ve uygulama programlarının yüklü olduğu sabit diskin C bölümüne kişisel ve kurumsal dosya kaydedilmeyerek, sistem güvenliği açısından D bölümüne kaydedilmesi gerekmektedir.

Çalışan, bilgisayar ve diğer cihazlarında ürettiği ve kullandığı dosyaların yedeklenmesinden sorumludur.

Çalışan, sabit diski doldurmaktan kaçınmak için bilgisayarlarından düzenli olarak eski veya kullanılmayan verileri silmelidir. Arşivlenecek dosyalar kullanıcılar tarafından düzenli olarak yedeklenmelidir.

Çalışanın kaybolan verilerinden Bilgi Teknolojileri Bölümü sorumlu değildir.

Çalışan, kurum bilgisayarı ya da kurum sorumluluğundaki dizüstü bilgisayarında 5846 Sayılı *Fikir ve Sanat Eserleri Kanunu* uyarınca film, müzik (mp4,avi, mp3 veya diğer biçimlerde) vb. gibi kanuna aykırı dosyaları/belgeleri yükleyemez, kopyalayamaz.

## İNTERNET

Çalışanlar internet olanaklarını sadece görev kapsamında olan konular için kullanacaktır.

Çalışanlar bilinmeyen internet kaynaklarından herhangi bir yazılım ya da dosya indirmeyecektir.

Şahsi işlemler ve eğlence maksatlı işlemler için kurum interneti kullanmayacaktır

Yöneticisi tarafından özel olarak izin verilmediği sürece, kurum bilgisayarlarıyla farklı internet bağlantı yöntemleri kullanmak suretiyle internete bağlanmak yasaktır.

İnternet erişimi kısıtlanmış bir adrese erişim gereken durumlarda, sadece ilgili yönetici tarafından onaylanan adresler Bilgi İşlem Daire Başkanlığı tarafından değerlendirilecektir.

Çalışan, sosyal paylaşım sitelerinde kurum ile ilgili bilgileri paylaşmayacaktır

## GÜVENLİK

Çalışan, kuruma ait tüm masaüstü ve dizüstü bilgisayarlarda anti virüs programı yüklenmeden ve aktif hale getirilmeden kesinlikle internete girmemesi gerekmektedir. Anti virüs yüklü olmadığı tespit edilen cihazlar için Bilgi İşlem Daire Başkanlığı ile iletişime geçmelidir.

Çalışan kendi bilgisayar şifresini belli periyotlarda değiştirmelidir. Bu şifre en az altı karakterli olmalıdır. İlgili şifre kimse ile paylaşılmayacaktır. Çalışan, kendi şifresinin gizliğinden sorumludur.

Hazırlayan Öğretim Görevlisi

Sistem Onayı Dr. Öğr. Üyesi

Yürürlük Onayı Prof. DR M. Nurullah NERGİZ **Mustafa ÇELİK** Cemalettin ERDEMCİ

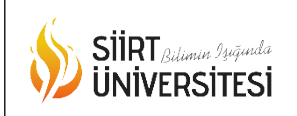

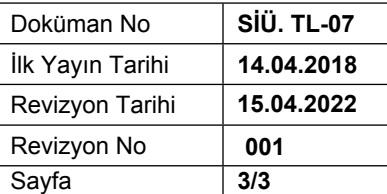

#### YAZICI

Sorumlu olmayan personel kullanmamalıdır.

Yazıcı ve donanımları mümkün olduğunca doğrudan güneş ışığına ve manyetik etkilere maruz bırakılmamalıdır.

Yazıcılarda toner ve mürekkep kartuşu değiştirilmesi işlemi teknik personel veya tecrübeli personel tarafından yapılmalıdır.

Yazıcılarda meydana gelecek kâğıt sıkışması vb. küçük çaplı arızalarda kurcalamadan bu konuda uzman kişiye başvurulacak.

Meydana gelen arızanın büyük çaplı olması halinde ise Bilgi İşlem Daire Başkanlığı haberdar edilecek.

Kasetler üzerinde belirtilen kâğıt ebatları (A4 – A3 – A5) hangi ebatlarda ise sadece kasede o ebatta kağıt yerleştirilecek.

Kaset bölmelerinin sert kapatılmamasına dikkat edilecektir.

Lazer yazıcıların ekonomik toner modunda kullanılması, daha yüksek çözünürlükte çıktı almanın hiç gerekmediği halde daha fazla toner harcanmasına neden olacağının bilinmelidir.

Lazer yazıcılara ait bitmiş toner kartuşlarının kesinlikle atılmaması ve istenildiğinde gönderilmeye hazır olacak şekilde orijinal kutuları içerisinde muhafaza edilmelidir.

**Not**: Bilgisayar ve tüm Çevre birimleri ile ilgili sorunlarınızı destek.siirt.edu.tr platformu üzerinden bildirmeniz gerekmektedir.

Hazırlayan Öğretim Görevlisi

Sistem Onayı Dr. Öğr. Üyesi

Yürürlük Onayı Prof. DR M. Nurullah NERGİZ **Mustafa ÇELİK** Cemalettin ERDEMCİ